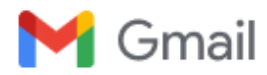

Roseline Vaseehar <rose.vasee2014@gmail.com>

## Fwd: ABC Registration Approved Sucessfully.

Digital Learning <sacdigitallearning@gmail.com> Thu, Oct 26, 2023 at 9:28 AM To: Roseline Vaseehar <rose.vasee2014@gmail.com>

--- Forwarded message ---------From: [<noreply-digilocker@gov.in>](mailto:noreply-digilocker@gov.in) Date: Thu, 16 Mar, 2023, 8:00 am Subject: ABC Registration Approved Sucessfully. To: <[sacdigitallearning@gmail.com](mailto:sacdigitallearning@gmail.com)> Cc: <[rajneesh.sharma01@digitalindia.gov.in>](mailto:rajneesh.sharma01@digitalindia.gov.in)

## Congratulations!

We are glad to inform you that your registration for the Academic Bank of Credits (ABC) has been approved. You are now a step closer to achieving the joint goal of digital transformation in the education domain.

The registration enables you to

(i) add students's ABC IDs thereby allowing them to check the earned credits in their ABC accounts

(ii) deposit students earned credits in Academic Credit Bank against their ABC IDs

ABC ID is a 12-digit unique number which is assigned to a student after they create their account at ABC ID is a 12-digit unique number assigned to a student after they create their accountthrough DigiLocker ([https://www.digilocker.gov.in/\)](https://www.digilocker.gov.in/).

## Please instruct your students to create ABC ID by following these simple steps -

- Download DigiLocker app from Play store/ App store
- Create DigiLocker account
- Login to DigiLocker account and Academic Bank of Credits under Education category
- Create ABC ID

To begin with, we highly recommend you that you collect and create a record of the ABC IDs of your students. Credit pointsare required to be mentioned against their ABC IDs in azipped CSV file & uploaded in NAD

For better understanding of the system, we are appending the link to the resource documents along with the link to Video Conference (VC) through which we daily interact with Educational Institutions and address their concerns

We thank you for your efforts in supporting the Digital India Initiative.

In case of any clarifications, please feel free to contact us at nad.support@digitalindia.gov.in

With best wishes

Best Wishes,

Team DigiLocker-NAD.